# **Instructions for**

# **Building Tightness Limits and Ventilation Calculations for**

# **Acceptable Indoor Air Quality**

**Program "BTL1" with sub-programs BTL BTLa 62.2** 

**April 2004 (V3.0)** 

#### **Introduction**

 This program, BTL1, includes three calculation procedures; "BTL", "BTLa" and "62.2". BTL (Building Tightness Limits Based on ASHRAE 62-2001 and LBL Correlation Factors) is the oldest of the three procedures and is considered less accurate than the BTLa ("Building Tightness Limits and Ventilation Requiremt Based on ASHRAE 62, 119, & 136") method. The BTLa method of calculation requires more input information than the BTL method, but it is considered more accurate because it is based on more reliable data.

 Finally, the "62.2" method of calculation is similar to the BTLa method of calculation, but is based on the most recent ASHRAE standard, Ventilation and Acceptable Indoor Air Quality in Low-Rise Residential Buildings (Standard 62.2-2003). This latest ASHRAE standard for residential ventilation — the first that is exclusively for residential buildings — renders the previous two methods (BTL and BTLa) obsolete. However, we decided to keep them as a part of the ZipTest Pro<sup>2</sup> software package because many analysts are using these methods. **Analysts in the field should make every attempt to convert to the use of the latest method, "62.2", based on the most recent ASHRAE Standard 62.2-2003.**

#### **"BTL" Calculation Procedure for Determining CFM50 Minimum**

The objective of this calculation procedure is the determination of a minimum  $CFM_{50}$  value. Awareness of this value allows building energy analysts and weatherization workers to add mechanical ventilation if the building is made tighter than the threshold BTL value.

 Building Tightness Limits ("BTL") was developed to give weatherization crews a minimum tightness value for air-leakage and insulation work. The "BTL" method used for this software is that which appeared in Home Energy magazine in the March/April, 1993 issue. This article—Building Tightness Guidelines: When is a House Too Tight?—was written by George Tsongas, Professor of Mechanical Engineering at Portland State University in Oregon. It is strongly recommended that you read this article before using the software. Mr. Tsongas' work was built on the research of others, including Max Sherman at Lawrence Berkeley Laboratory, and Gary Nelson at The Energy Conservatory.

 The values calculated by the calculator program are based on ASHRAE Standard 62-2001, Ventilation for Acceptable Indoor Air Quality. This standard states that outdoor air requirements for residential living areas shall be "0.35 air changes per hour but not less that 15 cfm per person." **These procedures are not appropriate for commercial buildings.** 

Please note, this method is based on an obsolete section of ASHRAE Standard 62-2001 that has been replaced by another ASHRAE Standard, Ventilation and Acceptable Indoor Air Quality in Low-Rise Residential Buildings, Standard 62.2-2003.

The calculations included here take into account:

- 1) The appropriate climate zone in North America.
- 2) The conditioned square footage of the house. The square footage used for the calculation for the building tightness limit should always correspond to the square footage base for the blower door test. For example, if the basement is not included in the square footage for the building tightness limit, the basement door should be closed when the blower door test is done to determine  $CFM_{50}$ .
- 3) The number of occupants, by design, i.e., the maximum number of people who could live in the house or the number of bedrooms, plus one. Five occupants is the minimum for this calculation method. If you enter fewer than 5 for the number occupants, you will receive an error message.
- 4) The exposed height of the building. The choices are 1, 1.5, 2, or 3 stories. Cape Cod and raised ranch style houses are usually considered to be 1.5 stories.
- 5) The exposure of the building. The choices are 1=Well Shielded, 2=Normal, and

 $3$ =Exposed. The greater the exposure, the lower the CFM<sub>50</sub> BTL.

- 6) The Lawrence Berkeley Laboratory (LBL) correlation factor, N. This number is displayed on the line above the Building Tightness Limit value on the TI-86 screen. This value is dependant on climate zone, building height, and exposure. If  $CFM_{50}$  is divided by N, the approximate  $CFM_{natural}$  value is obtained.
- 7) The volume of the heated area of the house when the square footage is more than the number of occupants (by design) multiplied by 322 ft $^2$ . If the calculation of building tightness limit must be done for a house based on 0.35 air changes per hour, you will be prompted to enter ceiling height. The square footage you enter is multiplied by the ceiling height to yield the house volume.

The CFM $_{50}$  BTL numbers calculated by the program represent tightness values when the house is under 50 Pascals of negative or positive pressure, typically created with a blower door. If the house is made tighter than the BTL value, continuously operating ventilation must be installed in order to comply with ASHRAE 62.

#### **"BTLa" Calculation Procedure based on ASHRAE 62, 119, and 136**

 The objective of this calculation procedure is the determination of 1) a minimum Effective Leakage Area (ELA) value, 2) a minimum CFM value, and 3) the mechanical ventilation required if the building is tighter than the BTLa value. Awareness of these tightness values allows building energy analysts and weatherization workers to 1) stop the building tightening process when the BTLa value is reached and 2) add mechanical ventilation if the building is made tighter than the BTLa value.

 As a secondary objective, this procedure calculates the values listed below (in addition to those listed in the previous paragraph):

> Effective Leakage Area (ELA). Equivalent Leakage Area (EqLA). Estimated Natural CFM. Estimated Natural ACH. Estimated Natural CFM per Occupant. Minimum Effective Leakage Area. Minimum CFM. Minimum  $CFM_{50}$ , below which continuously operating ventilation must be installed for compliance with ASHRAE 62.

Mechanical Ventilation Required in CFM.

The user inputs required are:

Building  $CFM_{50}$ .

 Leakage Flow Exponent (slope of leakage curve), the typical value is 0.65. Weather Factor (from Table 1, ASHRAE 136-1993, reproduced in these instructions). Building Occupied area, ft<sup>2</sup>.<br>Building Volume, ft<sup>3</sup>. Building Volume, ft<sup>3</sup>.<br>Building Height, ft. Story Height, ft (the height of one floor level). Occupant Count (either the number of occupants or bedrooms plus one, whichever is greater).

 This procedure is based on ASHRAE (American Society of Heating, Refrigerating and Air-Conditioning Engineers):

- *Standard for Acceptable Indoor Air Quality* (ANSI/ASHRAE 62-2001).
- Air Leakage Performance for Detached Single-Family Residential Buildings (ANSI/ASHRAE 119-1988 (RA 94)) [This document is partially based on the Canadian General Standards Board Standard CAN/CGSB-149.10-M86, Determination of the Airtightness of Building Envelopes by the Fan Depressurization Method].
- A Method of Determining Air Change Rates in Detached Dwellings (ANSI/ASHRAE 136-1993).
- Palmiter, L., and P. Francisco. 1996. Modeled and Measured Infiltration: Phase III, A Detailed Case Study of Three Homes. Palo Alto, CA: Electric Power Research Institute.

 Of the calculated values in this procedure, the Minimum Effective Leakage Area ("ELA min" on the calculator screen) and Minimum CFM ("CFM min" on the calculator screen) are the most reliable values because they do not require the flow exponent (slope of the building leakage curve) for their determination. Use of the flow exponent—the range is generally between 0.5 and 1.0—is problematic because its value changes as the building is tightened; this makes any calculation procedure suspect that uses the flow exponent. The  $CFM_{50}$  minimum calculation value (number 9. on the "All Data" screen) is suspect for this reason. Therefore, it should not be used unless absolutely necessary.

 The calculation of the Minimum Effective Leakage Area takes into account the guidelines set by ASHRAE 62-2001—the dwelling envelope must provide either 0.35 air changes per hour (ACH) or 15 cubic feet per minute (CFM) per person, whichever is larger. **This method is not intended for use in commercial applications.** The calculation of Minimum CFM ("CFMmin" on the calculator screen) also includes the ASHRAE 62-2001 guidelines.

 If a dwelling is tighter than the ASHRAE 62-2001 guidelines, the ventilation necessary ("Vent CFM Needed") to bring the dwelling into compliance with the ASHRAE 62-2001 guidelines is displayed as number 8 on the screen of calculated values and the "All Data" screen. The determination of the required ventilation is based on an equation in the paper by Palmiter, L., and P. Francisco (1996) referenced above.

Please note, this method is based on an obsolete section of ASHRAE Standard 62-2001 that has been replaced by another ASHRAE Standard, Ventilation and Acceptable Indoor Air Quality in Low-Rise Residential Buildings, Standard 62.2-2003.

#### **"62.2" Calculation Procedure based on ASHRAE 62.2, 119, and 136**

 This final procedure is based on the most recent ventilation standard for residential buildings published by the American Society of Heating, Refrigerating, and Air-Conditioning Engineers (ASHRAE), Ventilation and Acceptable Indoor Air Quality in Low-Rise Residential Buildings, Standard 62.2-2003. The objective of this procedure is the determination of the mechanical or intermittent ventilation requirements for low-rise residential (three stories or less) buildings.

 This method uses calculation procedures that are, for the most part, the same as the BTLa procedure. However, the calculations for the final ventilation requirements are different. As a result of these differences, more houses will require mechanical ventilation than required by the BTLa method, but the required ventilation rate will usually be of a lower magnitude.

This procedure calculates the values listed below:

 Effective Leakage Area (ELA). Equivalent Leakage Area (EqLA). Estimated Natural CFM. Estimated Natural ACH. Estimated Natural CFM per Occupant. Mechanical Ventilation Required in CFM for intermittent ventilation operating 50 percent on-time when the building is closed up for central heating or cooling. Mechanical Ventilation Required in CFM for intermittent ventilation operating 75 percent on-time when the building is closed up for central heating or cooling. Mechanical Ventilation Required in CFM for continuously operating ventilation, in other words, the ventilation is always operating when the building is closed up for central heating or cooling. The infiltration (air leakage) credit applied to the ventilation requirement. The user inputs required are: Building  $CFM_{50}$ . Leakage Flow Exponent (slope of leakage curve), the typical value is 0.65. Weather Factor (from Table 1, ASHRAE 136-1993, reproduced in these instructions). Building Occupied area, ft<sup>2</sup>.<br>Building Volume, ft<sup>3.</sup> Building Height above grade, ft. Story Height, ft (the height of one floor level). Occupant Count (either the number of occupants or bedrooms plus one, whichever is greater). This procedure is based on ASHRAE (American Society of Heating, Refrigerating and Air-Conditioning Engineers): - Ventilation and Acceptable Indoor Air Quality in Low-Rise Residential Buildings (ANSI/ASHRAE 62.2-2003). - Air Leakage Performance for Detached Single-Family Residential Buildings (ANSI/ASHRAE 119-1988 (RA 94)) [This document is partially based on the Canadian General Standards Board Standard CAN/CGSB-149.10-M86, Determination of the Airtightness of Building Envelopes by the Fan Depressurization Method]. - A Method of Determining Air Change Rates in Detached Dwellings (ANSI/ASHRAE 136-1993). The basic requirement for this method is expressed by this equation: Where:  $A =$  oppupiable floor area in square feet.  $Occupant =$  number of bedrooms plus one or actual number of occupants, whichever is larger.  $Ventilation_{\overline{CHM}} = 0.01A + (7.5 \text{ CFM per Occupant})$ 

<sup>(</sup>BTL1) Building Tightness Limits and Ventilation Software for Texas Instruments TI-86, (c)2004 WxWare Diagnostics

An infiltration (air leakage) credit is calculated if the estimated natural infiltration is more than two times the floor area/100. In these cases, the infiltration credit is:

Infiltration Credit

\n
$$
C_{F} = \left( 0.5 \left[ \text{Natural Air Leakage}_{CMF} - \left\{ \frac{2A}{100} \right\} \right] \right)
$$

This infiltration credit is subtracted from the Ventilation<sub>CEM</sub> calculated by the equation at the bottom of the previous page.

For the information of the user, this infiltration credit is reported as number "9)" on the screen display that lists all the inputs and outputs for the 62.2 program.

This method is not intended for use in commercial applications.

#### Acknowledgements

Thanks to Collin Olson and Rob Nevitt of The Energy Conservatory and to Max Sherman of Lawrence Berkeley Laboratory for their help in developing this software. Their assistance and expert advice made it possible.

#### Note about ASHRAE 62 Standard

As a result of the publication of ASHRAE 62.2, a Standard for residential buildings only, the residential section in ASHRAE 62 has become obsolete. Within the next few years all references to residential indoor air quality and ventilation will be removed from ASHRAE 62 and it will be renamed ASHRAE 62.1. At the time of the publication of this ZipTest Pro<sup>2</sup> instruction manual, the official designation was ASHRAE 62.

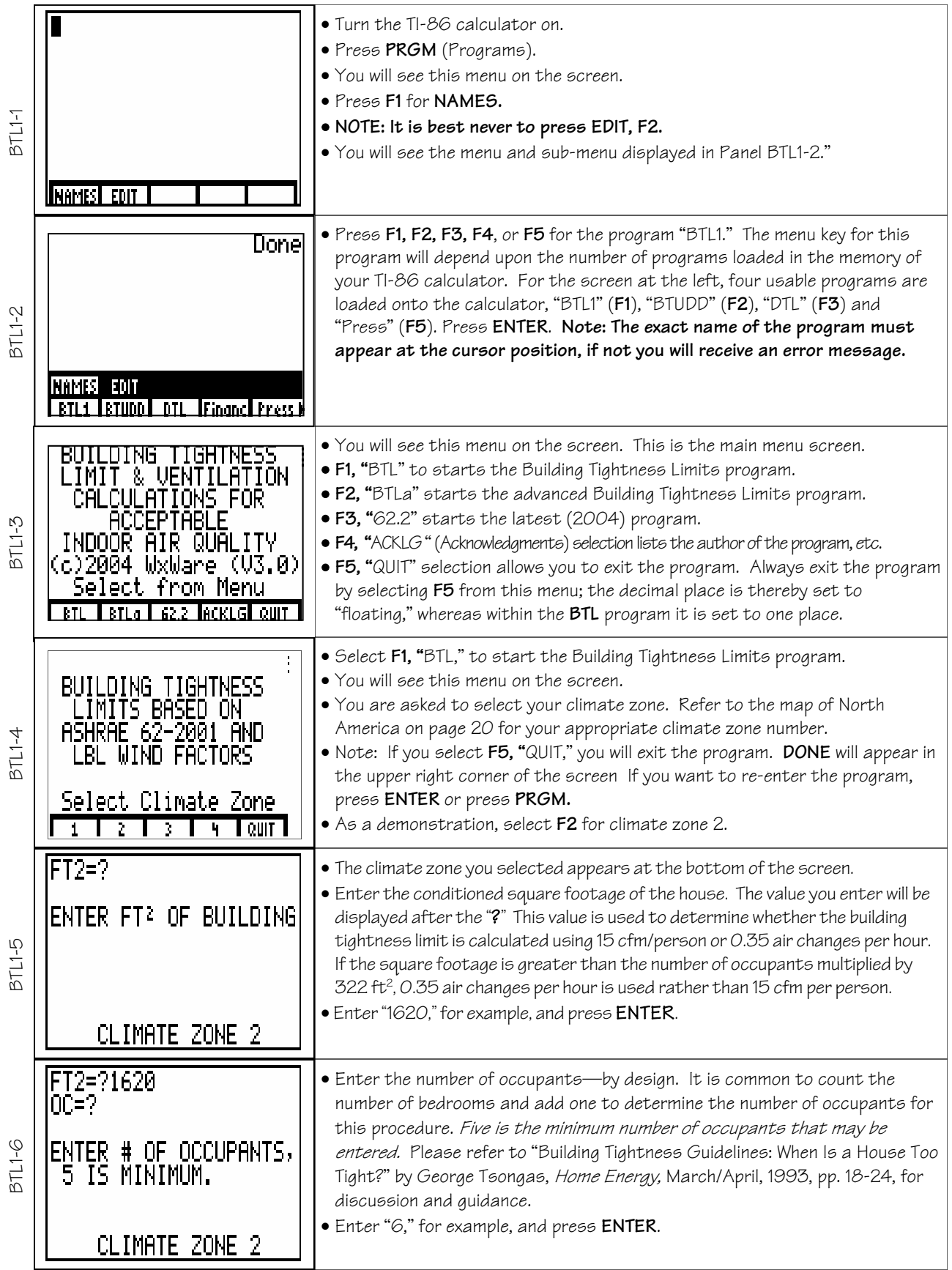

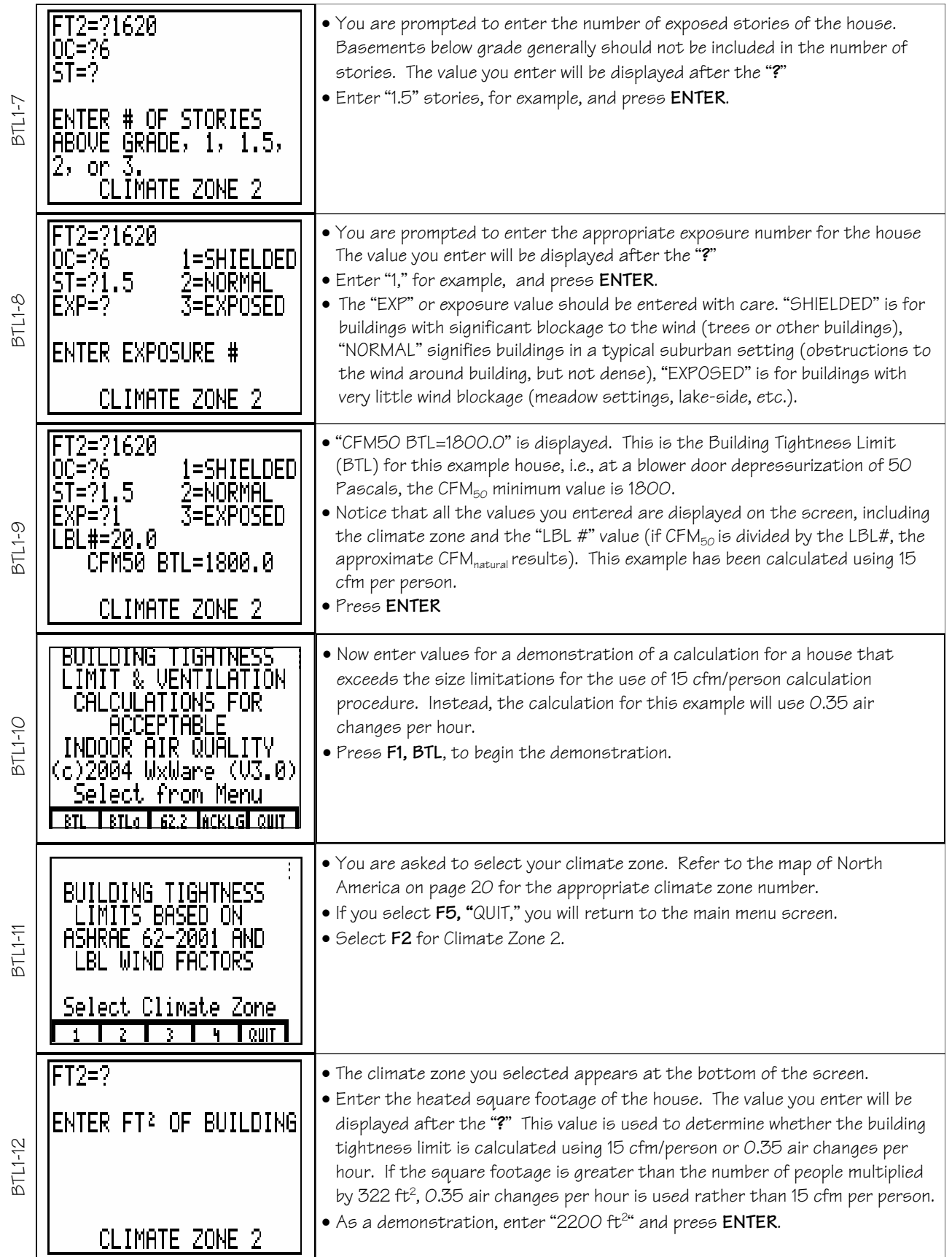

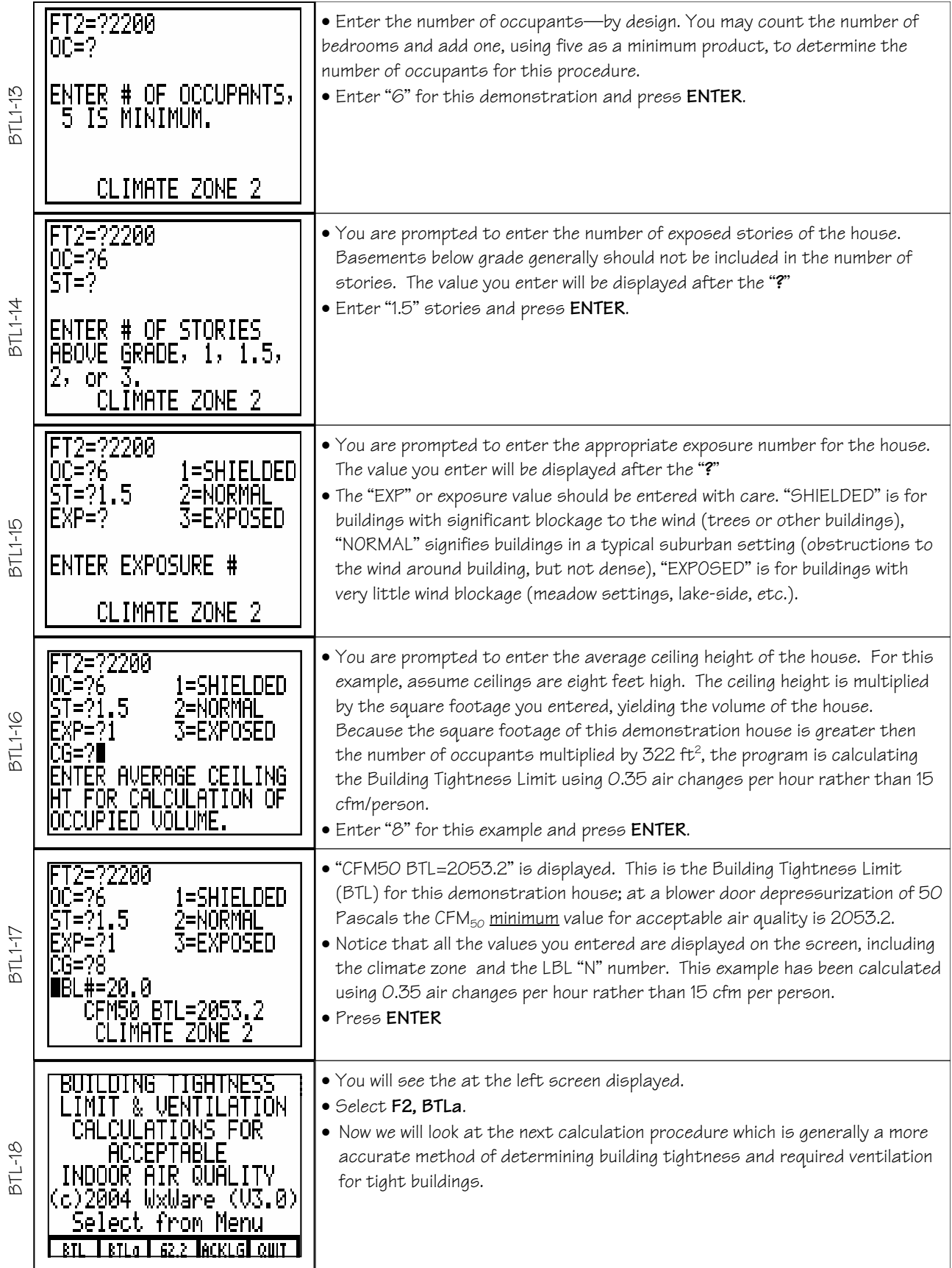

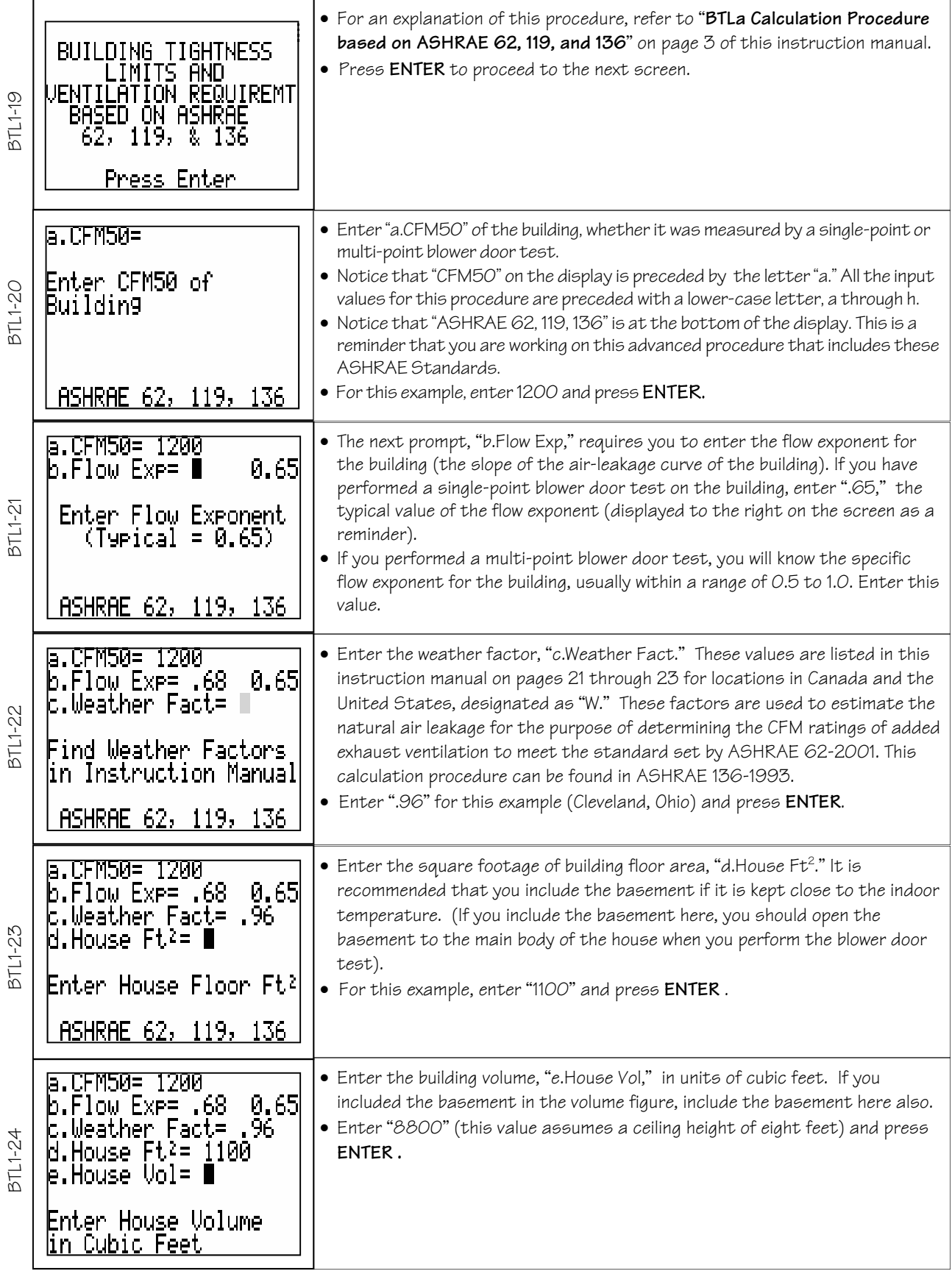

| 3TL1-25         | 6.CEM50= 1200<br>0.65<br>68. Flow Exp=.<br>.Weather Fact= .96<br>$2 =$<br>.House Ft<br>1100<br>-8800<br>.House<br>Vol≡<br>.Bldg Ht,<br>ft=<br>Enter Bld9. Hei9ht<br>ASHRAE 62, 119,<br>136                                | • Enter the building height above grade in units of feet, "f.Bldg Ht, ft." For<br>buildings with uneven above grade heights—walk-out basements, one and<br>one-half story buildings—use the average height of the building.<br>• For this example enter "8" and press ENTER<br>• Notice that "ASHRAE 62, 119, 136" remains at the bottom of the screen as<br>a reminder of the methodology on which you are working.                                                                                                    |
|-----------------|----------------------------------------------------------------------------------------------------|----------------------------------------------------------------------------------------------------|
| 9711-26         | .CFM50=<br>12MM<br>0.65<br>.Flow Ex <del>r</del> ≕<br>.68<br>.96<br>Weather<br>Fact=<br>1100<br>2=<br>House<br>۲t.<br>-8800<br>House,<br>Vol≡<br>.Bld9 Ht, ft=<br>-8<br>β.Story Ht, I<br>ft≡<br>ASHRAE 62,<br>136<br>119, | • Enter the average height of one story of the building, "g. Story Ht, ft." This<br>value and the "Bldg Ht" from the previous entry determines the number of<br>stories in the building. The resulting value (the number of stories) should<br>not exceed three.<br>• For this example, enter "8" and press ENTER                                                                                                    |
| <b>BTL1-27</b>  | a.CFM50=<br>7200<br>0.65<br>.Flow Ex <del>r</del> ≕<br>.68<br>- 96<br>Weather<br>Fact=<br>1100<br>.House Ft<br>2=<br>-8800<br>.House Vol=<br>.Bld9 Ht, ft=<br>-8<br>β.Story Ht, ft= 8<br>h.Occurant Count=                | • Enter the "h.Occupant Count" as the next and final input value for this<br>procedure. Enter the number of occupants or the number of bedrooms plus<br>one, whichever is larger. This value is used to determine the ventilation<br>requirements for the dwelling. The greater the number of occupants or<br>bedrooms, the greater the amount of fresh air required for acceptable<br>indoor air quality.<br>• For the example, enter "5"                                                                                                    |
| $31L1 - 28$     | a.CFM50=<br>17ИИ<br>0.65<br>.68<br>Flow Exp=<br>- 96<br>c.Weather<br>Fact=<br>1100<br>House Ft<br>ιΞ<br>-8800<br>.House<br>Vol≡<br>.Bldg Ht,<br>ft≡<br>-8<br>β.Story Ht, ft=<br>h.Occupant Count= 5                       | • Review the input values you have entered before you press ENTER.<br>• Now, press ENTER and move on to the next screen which displays all the<br>output values for the example problem.<br>• Note that all the input values are lettered (a. through h), and that on the<br>next screen (Panel BTL1-29), all of the output values (answers) are<br>numbered (1. through 8.).<br>• Press ENTER to move to the next screen.                                                                                                    |
| <b>8Z-L1-29</b> | 1.ELA in≧=61<br>2.E⊲LA in≧=118<br>β.Estim Nat CFM=54<br>M.Estim Nat ACH=.37<br>5.Natural CFM/occ=11<br>6.ELA min in≧=84<br>7.CFM min=75<br>B.Vent CFM Needed=41                                                           | • On this screen, all the outputs are displayed except number 9.<br>"I.ELA in <sup>2</sup> " is equal to "61" for the example. ELA (Effective Leakage Area) was<br>developed at Lawrence Berkeley Laboratory (LBL) and is used in their air leakage<br>model. The ELA is defined as the area of a special nozzle-shaped hole (similar to<br>the inlet of your blower door fan) that would leak the same amount of air as the<br>building does at a pressure of 4 Pascals. In the Solver section of the TI-86, the<br>Equation Nugget with the name "AELA" can be used to calculate ELA if you<br>know the CFM <sub>4</sub> of the building.<br>[continued on next panel] |
| $37L1 - 30$     | ELH 1n4=6]<br>.E⊲LA in≧=118<br>.Estim Nat CFM=54<br>Estim Nat ACH=.37<br>Natural CFM/occ=11<br>6.ELA min in≧=84<br>7.CFM min=75<br>B.Vent CFM Needed=41                                                                   | • "2. EqLA in <sup>2</sup> " is equal to "118" for the example. EqLA (Equivalent Leakage<br>Area) is defined by researchers at the Canadian National Research Council<br>as the area of a sharp-edged orifice that would leak the same amount of air<br>as the building does at a pressure of 10 Pascals. In the Solver section of the<br>TI-86, the Equation Nugget with the name "AEQLA" can be used to<br>calculate EqLA if you know the CFM <sub>10</sub> of the building.<br>• Typically, EqLA more closely approximates the physical characteristics of<br>building airtightness than ELA.<br>[continued on next panel]                                            |

<sup>(</sup>BTL1) Building Tightness Limits and Ventilation Software for Texas Instruments TI-86, (c)2004 WxWare Diagnostics

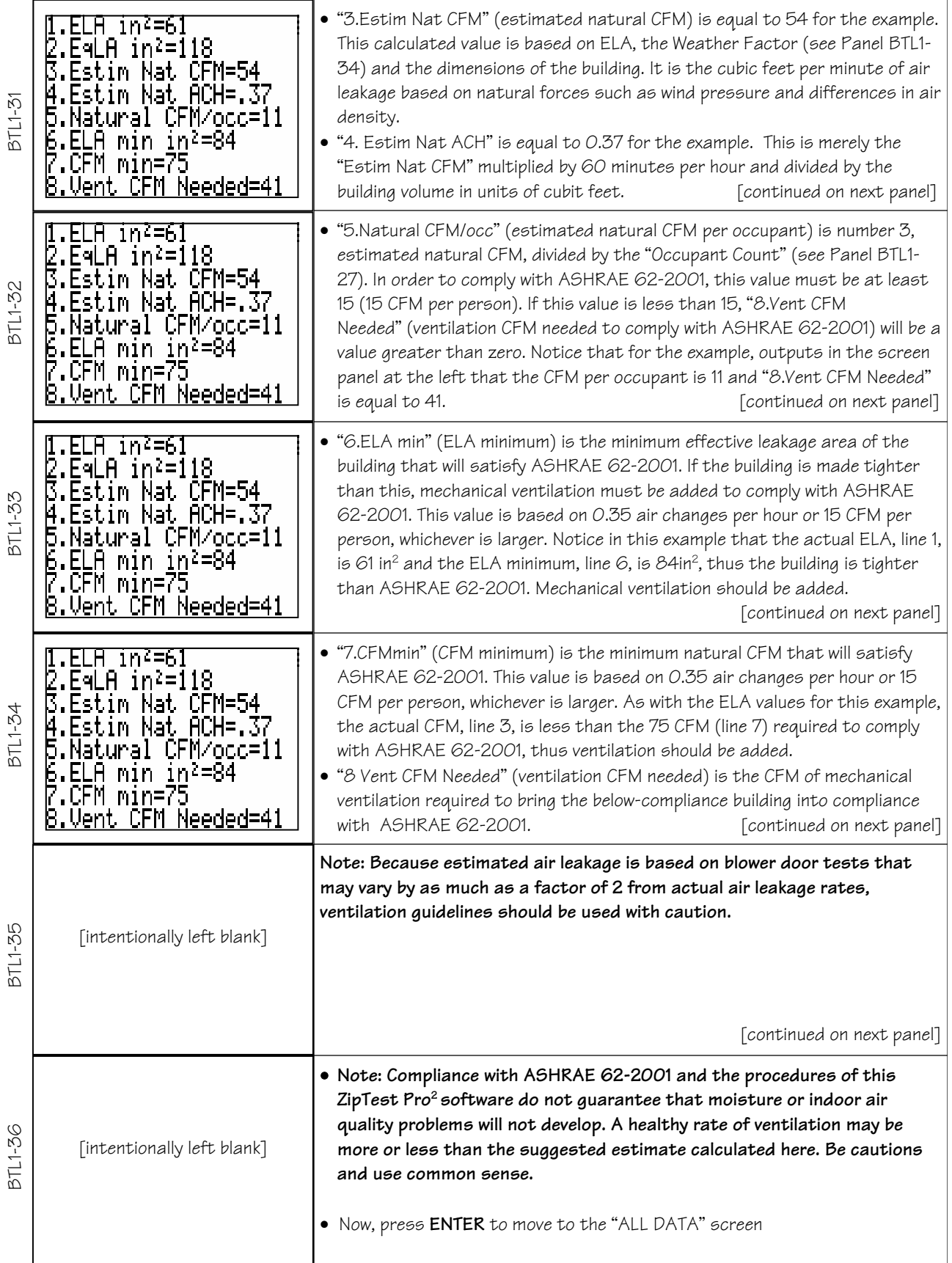

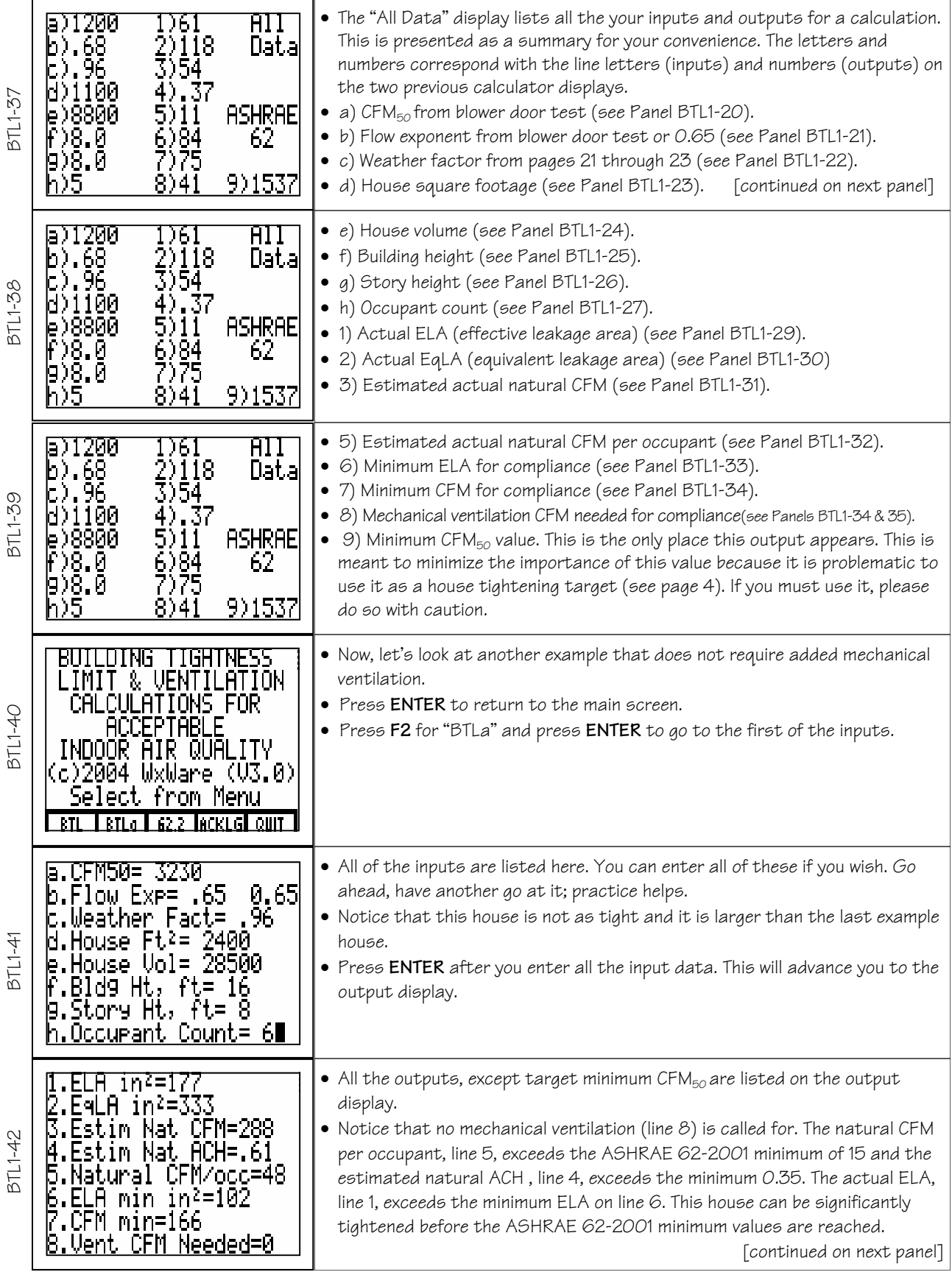

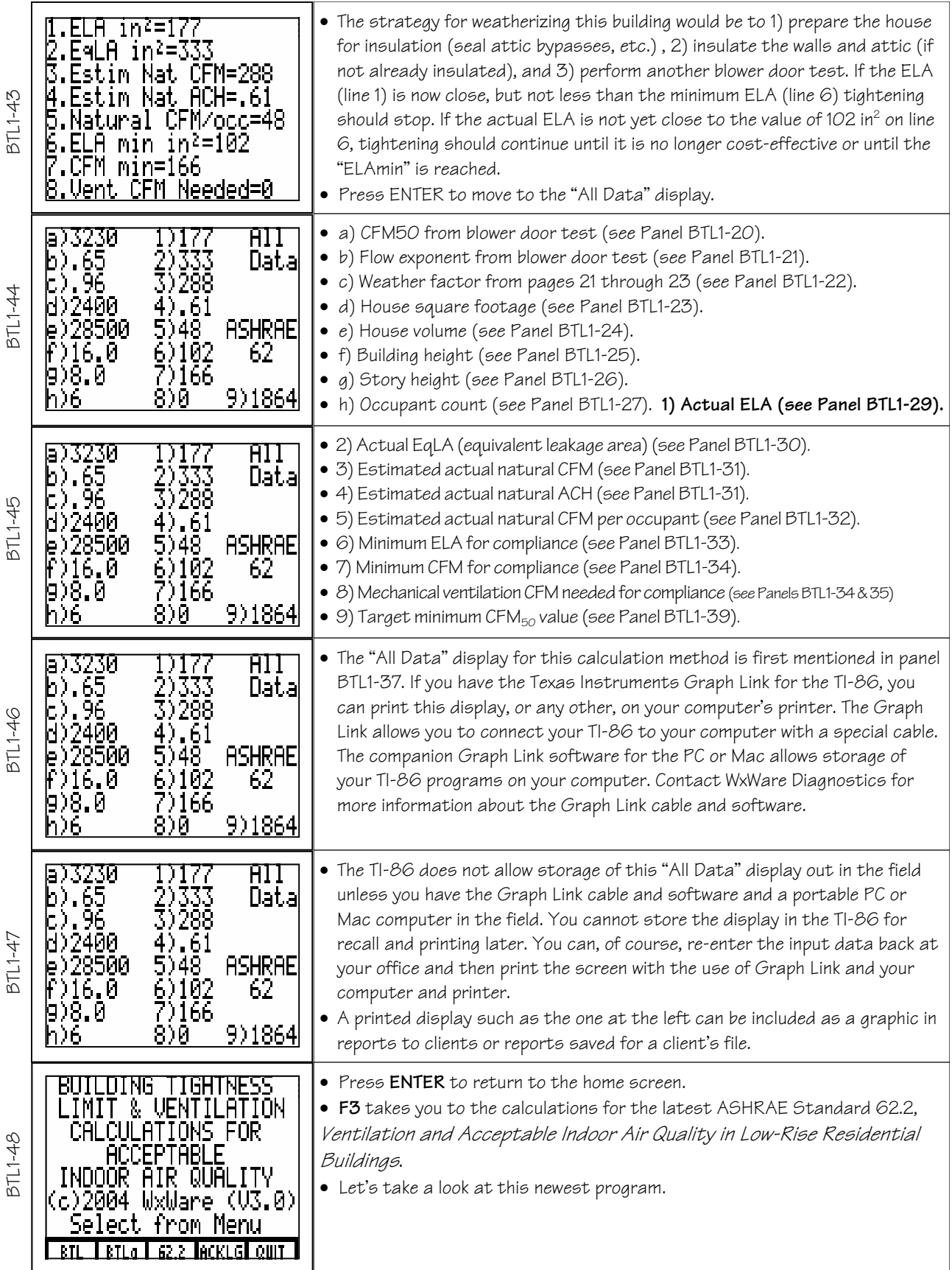

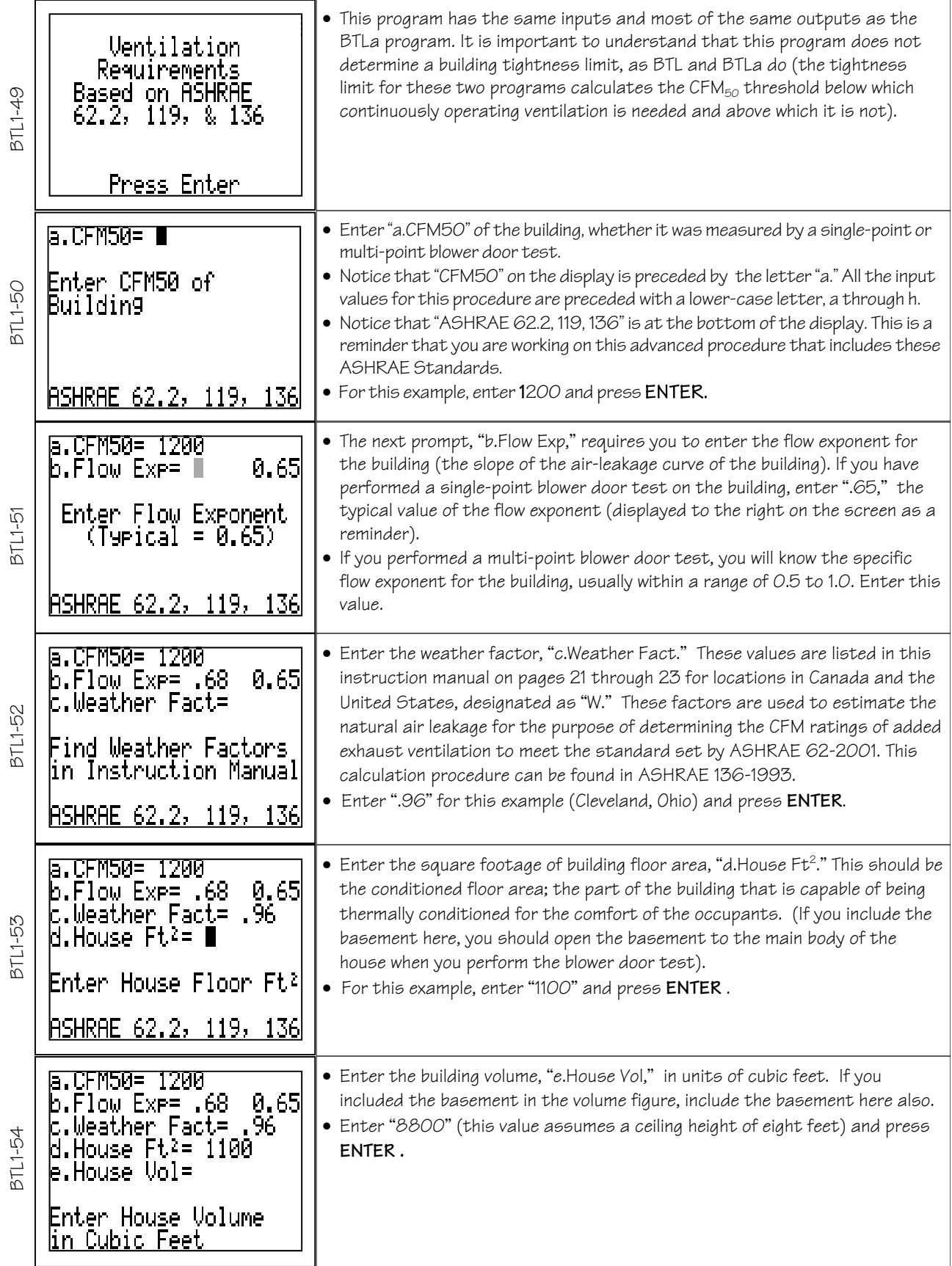

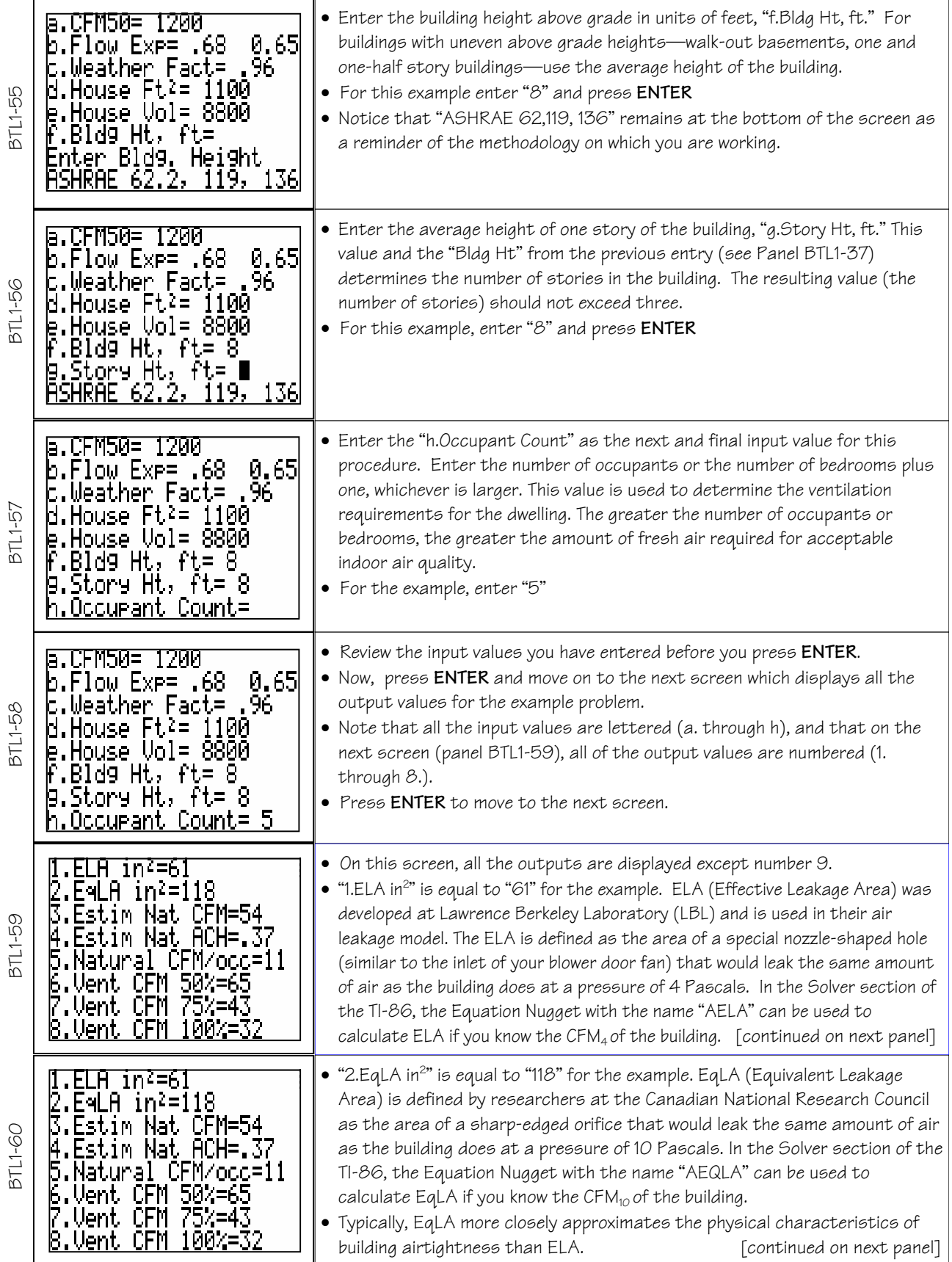

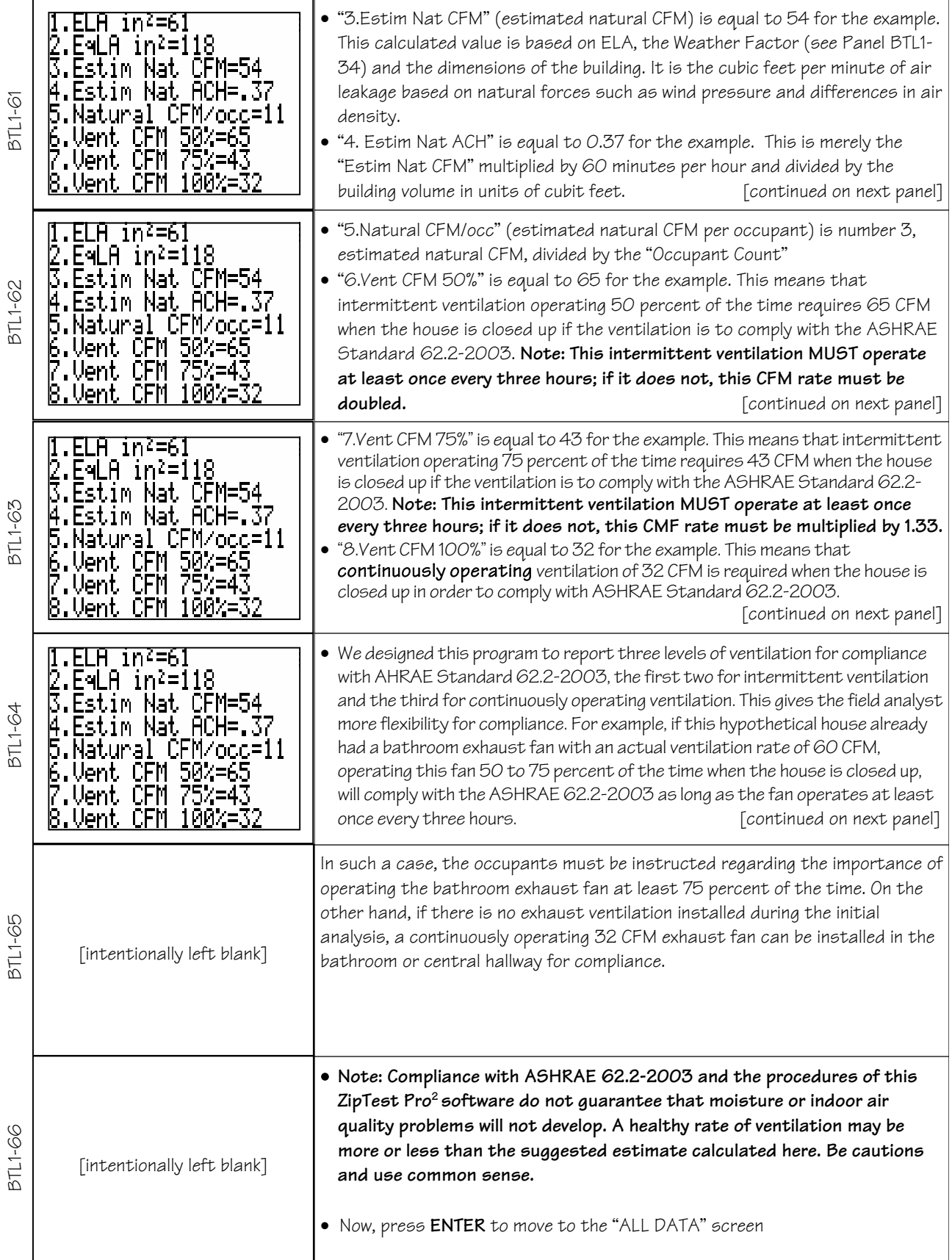

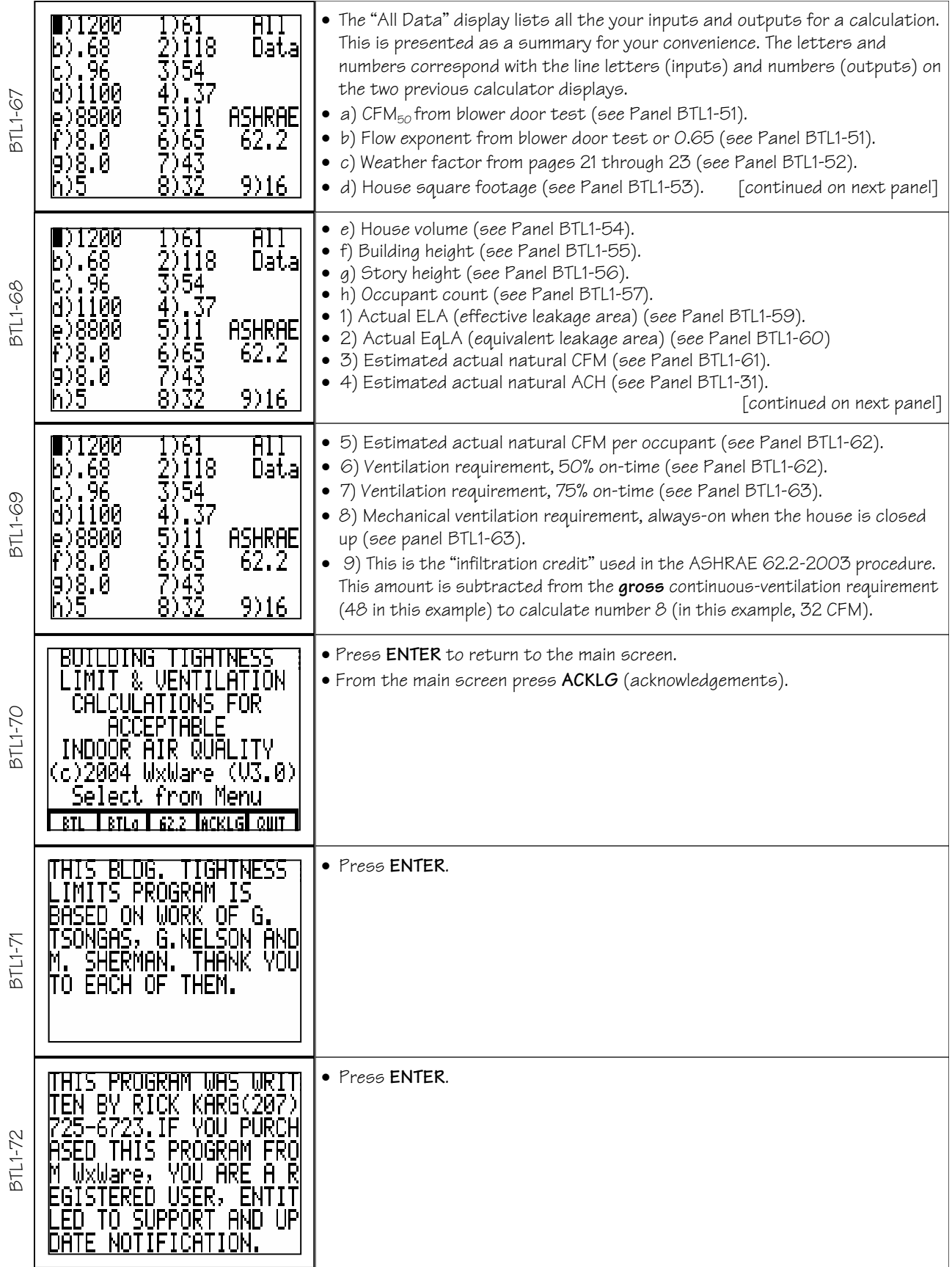

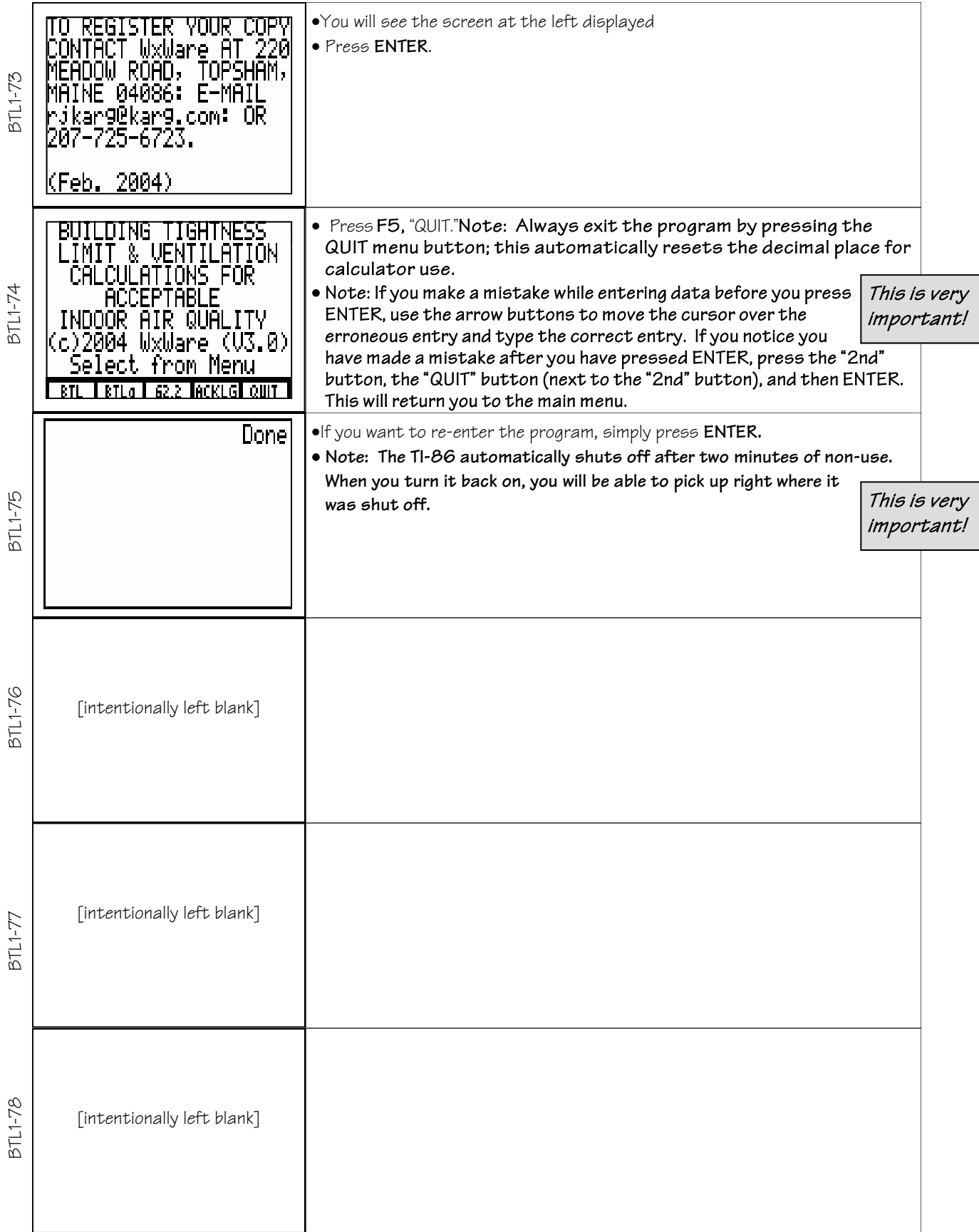

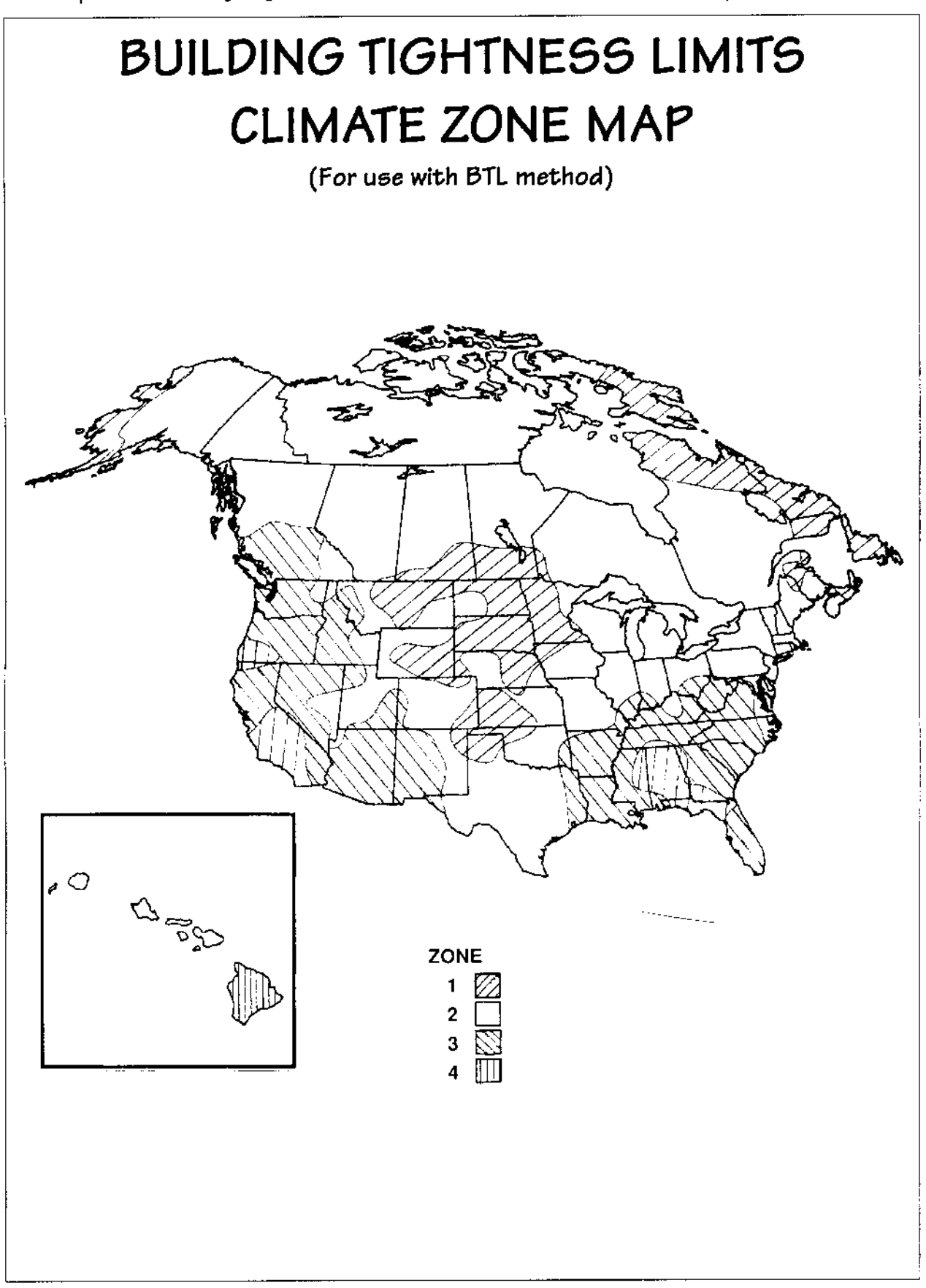

(BTL1) Building Tightness Limits and Ventilation Software for Texas Instruments TI-86, (c)2004 WxWare Diagnostics

### Values of the Weather Factor, W, for Canadian and U.S. Locations

(Reproduced from A Method of Determining Air Change Rates in Detached Dwellings, ANSI/ASHRAE 136-1993 (For use with BTLa and 62.2 methods)

#### VALUES OF THE WEATHER FACTOR W FOR CANADIAN AND U.S. LOCATIONS

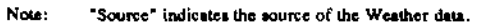

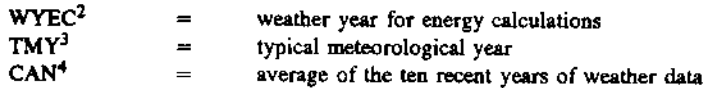

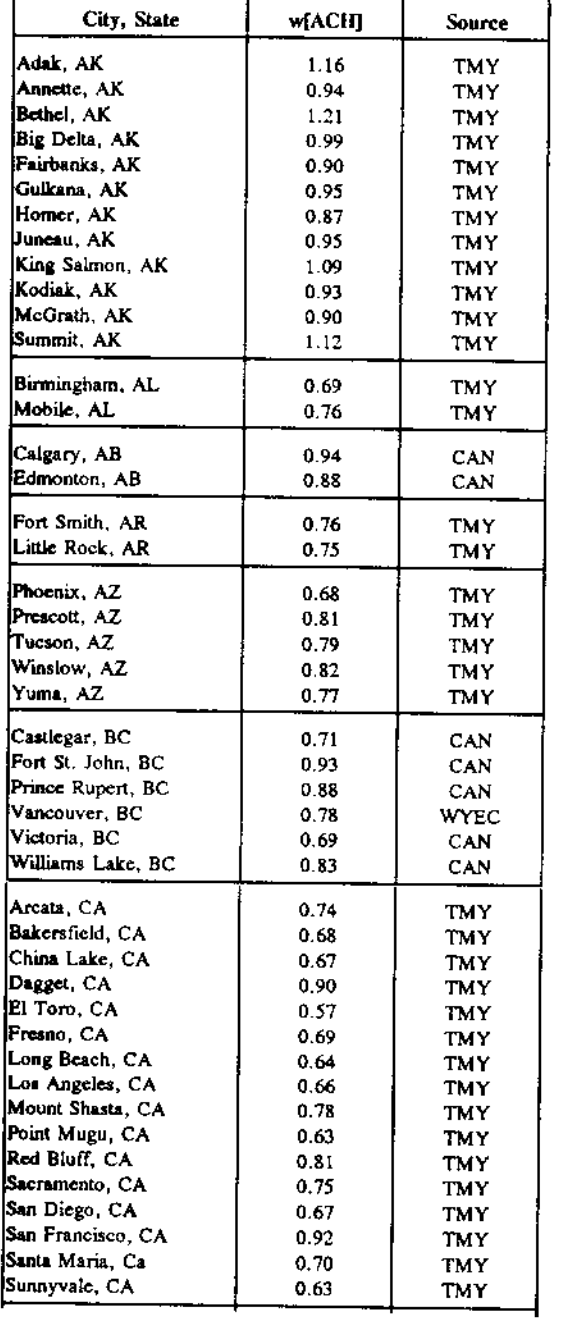

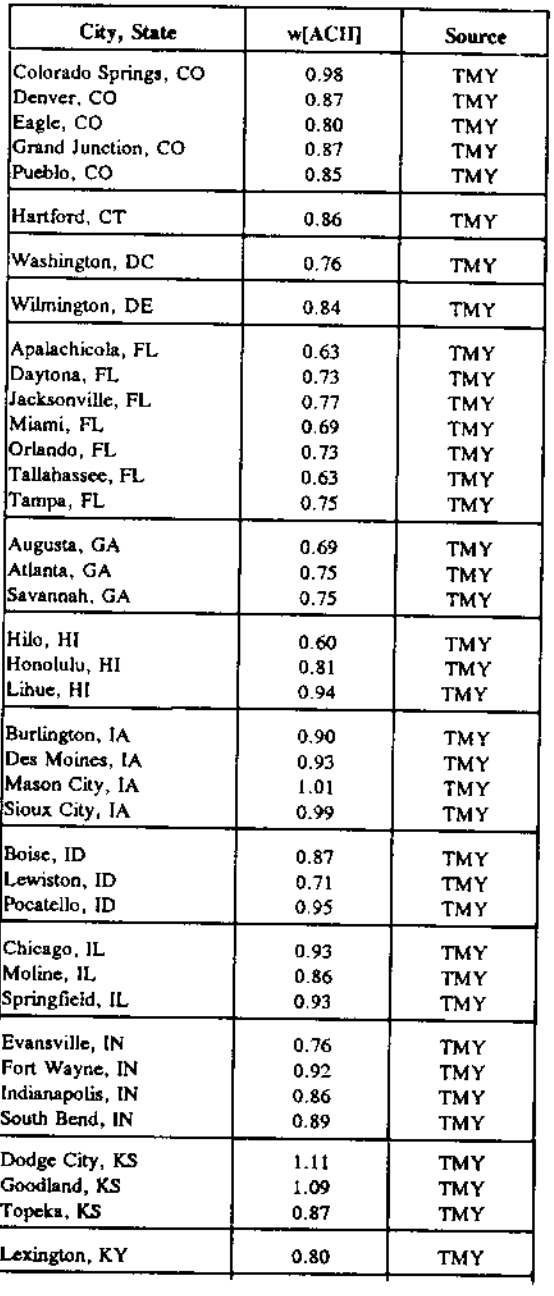

## Values of the Weather Factor, W, for Canadian and U.S. Locations

(Reproduced from A Method of Determining Air Change Rates in Detached Dwellings, ANSI/ASHRAE 136-1993 (For use with BTLa and 62.2 methods)

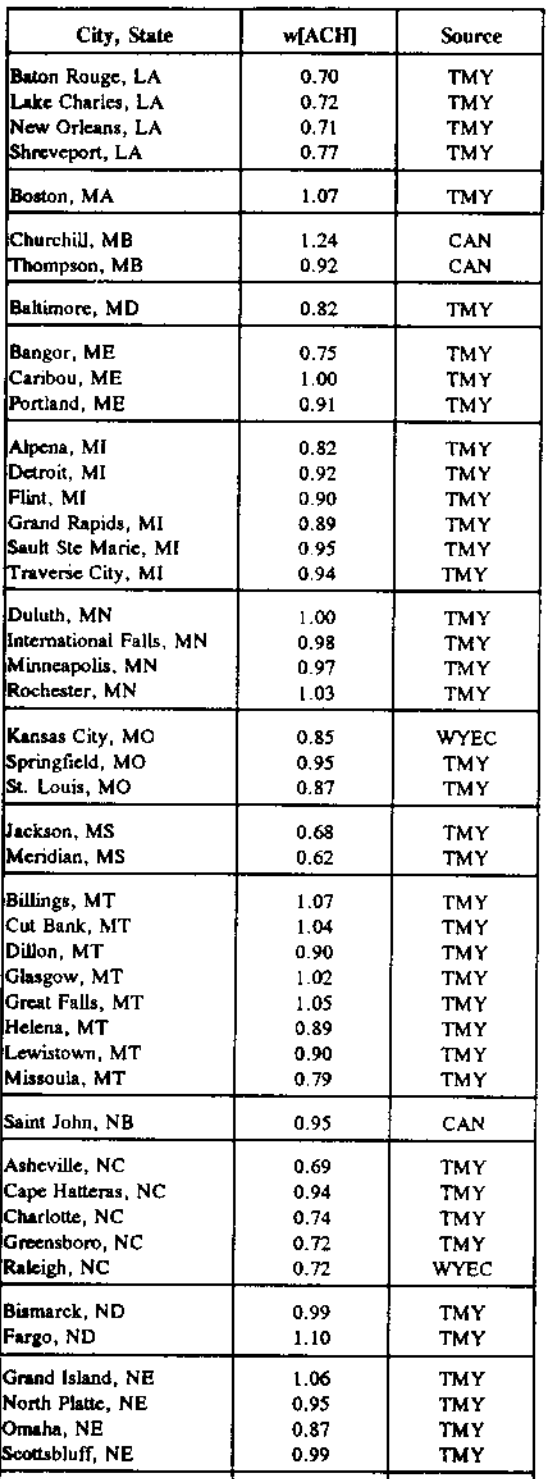

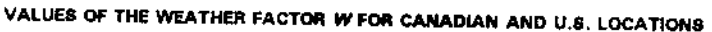

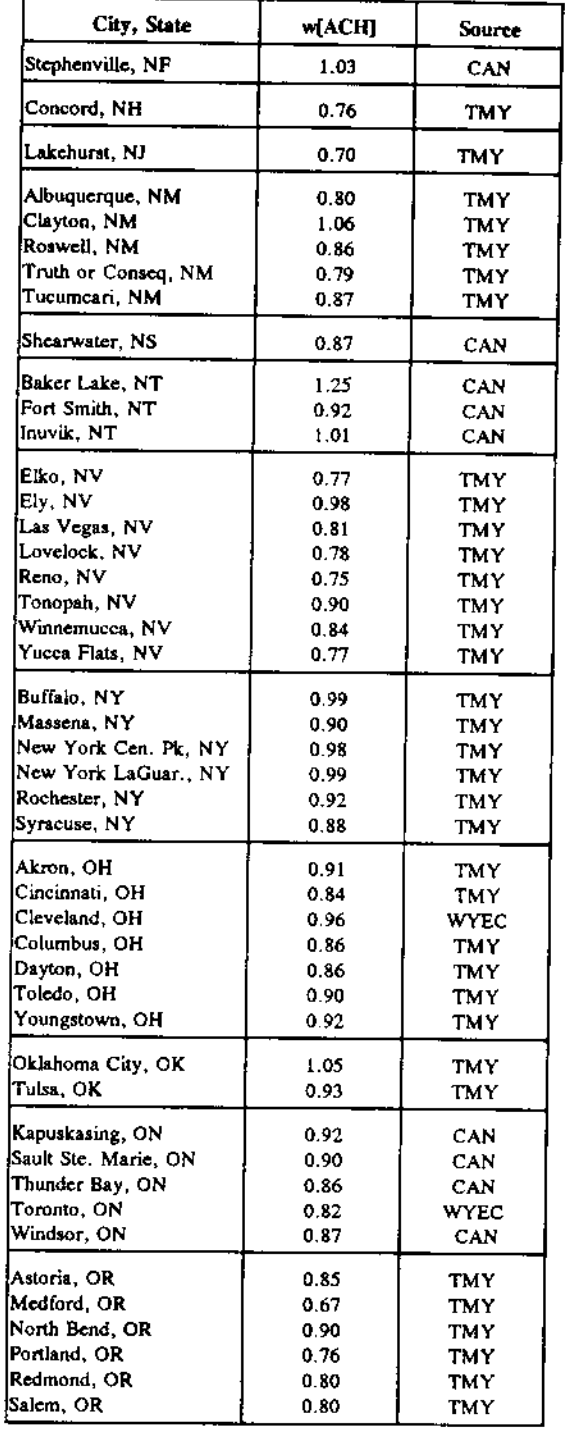

### Values of the Weather Factor, W, for Canadian and U.S. Locations

(Reproduced from A Method of Determining Air Change Rates in Detached Dwellings, ANSI/ASHRAE 136-1993 (For use with BTLa and 62.2 methods)

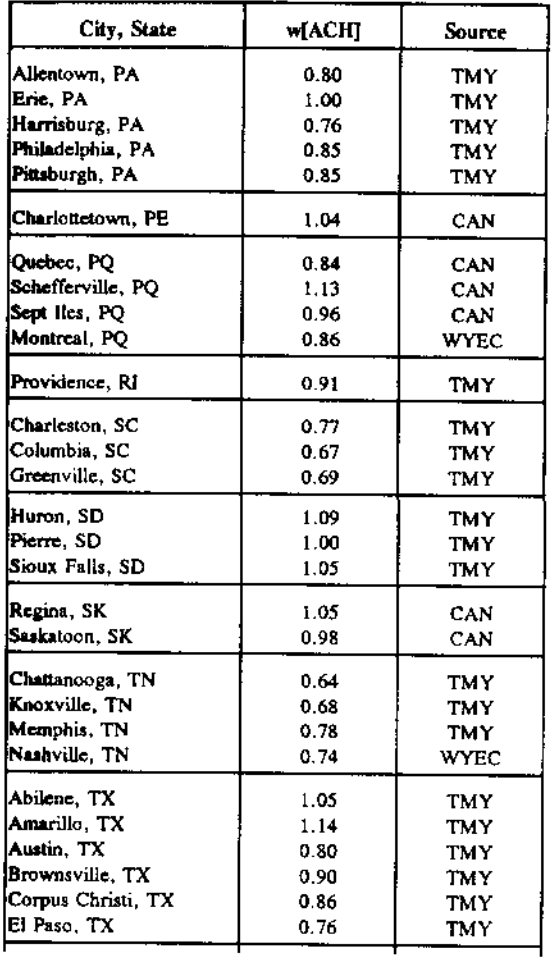

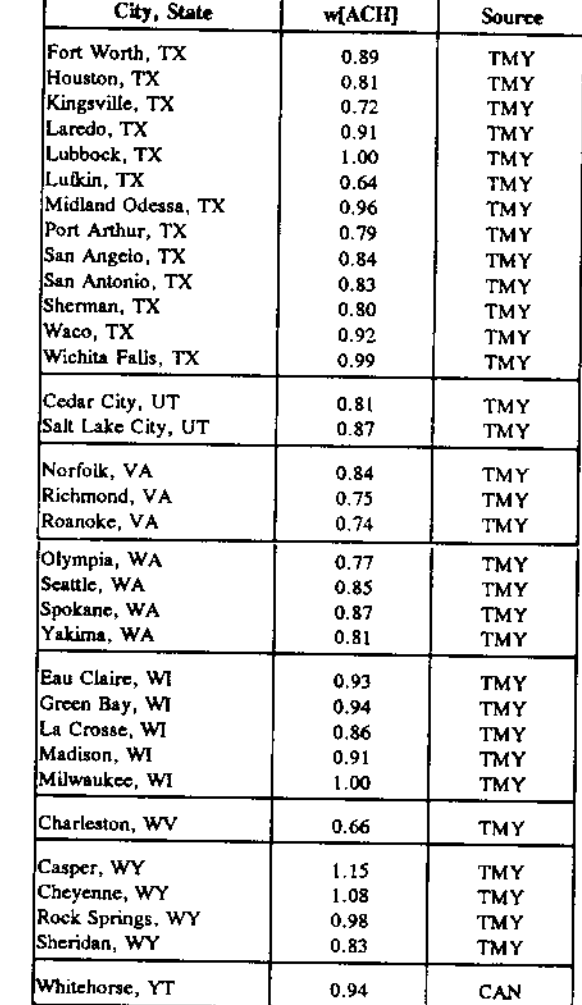

#### VALUES OF THE WEATHER FACTOR W FOR CANADIAN AND U.S. LOCATIONS

 $\Gamma$ 

[Page intentionally left blank]

<sup>(</sup>BTL1) Building Tightness Limits and Ventilation Software for Texas Instruments TI-86, (c)2004 WxWare Diagnostics